## **MAHARASHTRA STATE COUNCIL OF EXAMINATION,PUNE OBJECTIVE QUESTION GCC - TBC 40-WPM 18 Jul 2023 ENG 40-WPM BATCH-605 PROVISIONAL ANSWER KEY**

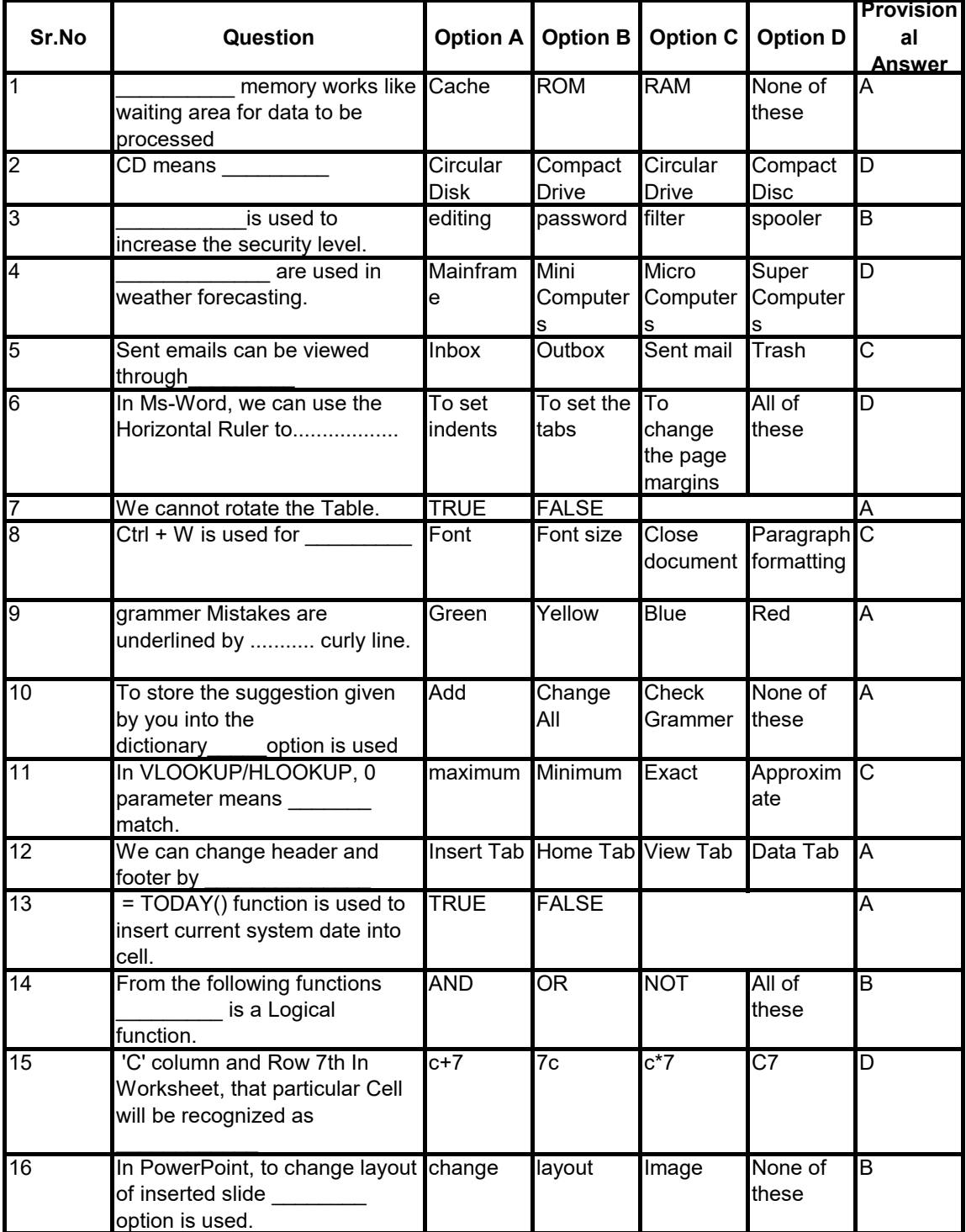

## **MAHARASHTRA STATE COUNCIL OF EXAMINATION,PUNE OBJECTIVE QUESTION GCC - TBC 40-WPM 18 Jul 2023 ENG 40-WPM BATCH-605 PROVISIONAL ANSWER KEY**

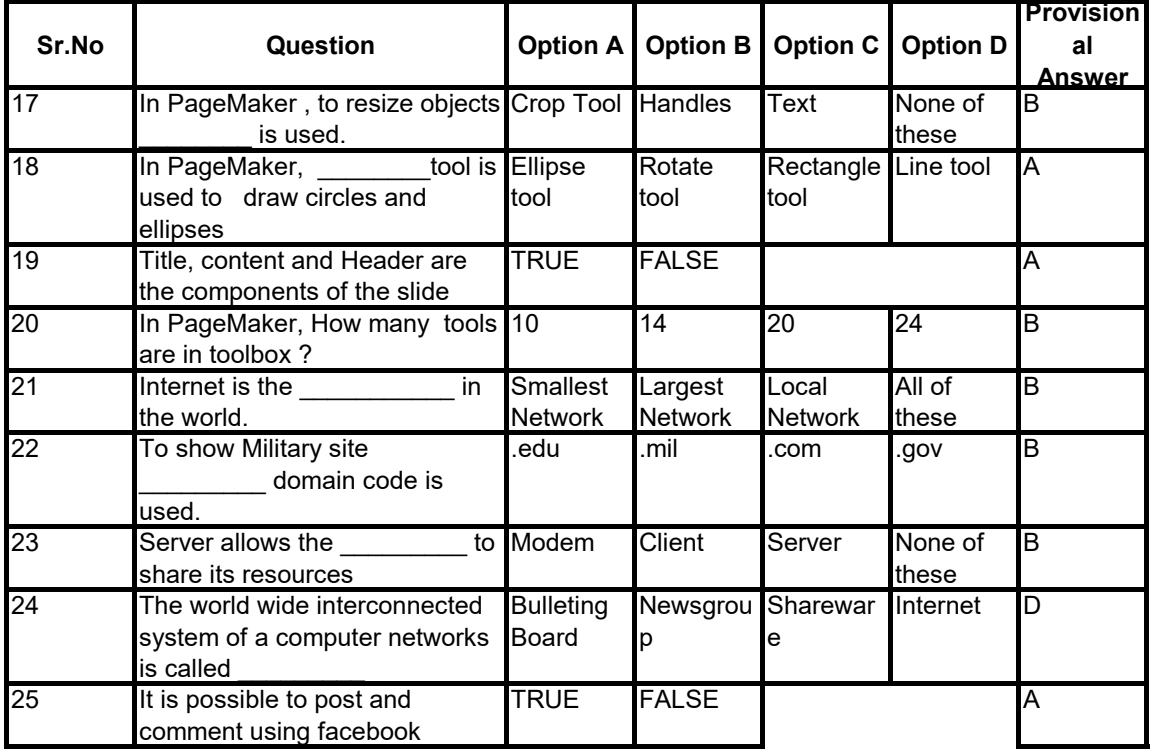